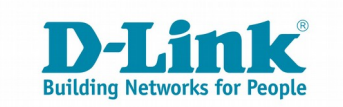

## **Описание курса «Использование Linux при программировании»**

### **Целевая аудитория**

Курс «Использование Linux при программировании» предназначен для специалистов предприятий, занимающихся разработкой и тестированием программного обеспечения, сетевым и системным администрированием, студентов направлений 09.03.01 «Информатика и вычислительная техника», 09.03.02 «Информационные системы и технологии», 09.03.03 «Прикладная информатика», 09.03.04 «Программная инженерия», 10.03.01 «Информационная безопасность», 02.03.03 «Математическое обеспечение и администрирование информационных систем», а также всех, кто интересуется современными компьютерными технологиями.

#### **Предварительная подготовка**

Данный курс не требует предварительной подготовки.

### **Сертификаты**

После прохождения курса, слушатель может сдать сертификационный экзамен и получить сертификат D-Link. Экзамен состоит из теста на портале дистанционного обучения D-Link.

#### **Описание курса**

Длительность курса – 72 академических часа. Курс включает лекционную и практическую части.

Целью курса является приобретение знаний и навыков работы с операционной системой Linux на уровне пользователя, а так же навыков использования ряда утилит Linux для решения типовых задач, стоящих перед программистом. Курс может использоваться как независимый или часть большого курса в средних специальных, профессиональных и высших образовательных учреждениях.

После прохождения курса слушатели смогут:

- получить знания об основных особенностях операционной системы Linux;
- выполнять установку операционной системы Debian GNU/Linux;
- выполнять основные действия с файлами, каталогами и процессами с помощью интерфейса командной строки Linux;
- использовать утилиты командной строки Linux для обработки текстовой информации;
- разрабатывать скрипты на языке Shell;
- выполнять установку, обновление и удаление программ для Linux с помощью утилит Dpkg, Apt, Synaptic;
- выполнять компиляцию программ для Linux из исходного кода;

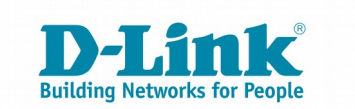

- выполнять компиляцию программ на языках С и  $C++c$  помощью компилятора GNU GCC:
- выполнять отладку программ с помощью отладчиков GDB и DDD;  $\bullet$
- работать с системой сборки GNU Make;
- работать с системой управления версиями Git.

## Оборудование

Для проведения лабораторных работ по курсу требуется следующий комплект оборудования:

- для каждого слушателя 1 компьютер.

# Содержание курса

### 1. Общие сведения об ОС Linux

1.1 Общие свеления о Linux

- 1.2 История создания ОС Linux и Unix
- 1.3 Дистрибутивы Linux
- 1.4 Области применения Linux

1.5 Графический интерфейс Unix-подобных систем. Графическая система Х Window. Среды рабочего стола GNOME и KDE

### 2. Командная строка Linux

- 2.1 Виды компьютерных интерфейсов
- 2.2 Командные оболочки Linux. Оболочка bash
- 2.3 Структура команды
- 2.4 Терминал. Приглашение командной строки. Обычный пользователь и
- суперпользователь
	- 2.5 Команды su и sudo
	- 2.6 Команды man и info
	- 2.7 Некоторые полезные возможности при работе в консоли

## 3. Файлы и каталоги

- 3.1 Типы файлов в Linux
- 3.2 Дерево каталогов. Монтирование файловых систем
- 3.3 Шаблоны имен файлов
- 3.4 Команда ls
- 3.5 Команды cd и pwd
- 3.6 Команды mkdir и rmdir
- 3.7 Команла cat
- 3.8 Команды ту и ср
- 3.9 Команла rm
- 3.10 Работа со ссылками
- 3.11 Понятия «владелец файла» и «права доступа к файлу»
- 3.12 Установка прав доступа к файлу и команда chmod

#### 4. Команды Linux для работы с процессами

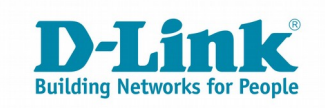

- 4.1 Понятие процесса
- 4.2 Атрибуты процесса. Состояния процесса
- 4.3 Запуск процесса переднего плана и в фоновом режиме
- 4.4 Команда ps
- 4.5 Команда top
- 4.6 Команда at
- 4.7 Команда nohup
- 4.8 Команды nice и renice
- 4.9 Сигналы. Команды kill и killall

#### 5. Перенаправление ввода-вывода и команды-фильтры

- 5.1 Стандартные потоки ввода-вывода. Перенаправление ввода-вывода команд
- 5.2 Конвейеры. Команды-фильтры
- 5.3 Команла wc
- 5.4 Команла tee
- 5.5 Команлы tail и head
- 5.6 Команда sort
- 5.7 Команда uniq
- 5.8 Команла cut
- 5.9 Команда стр
- 5.10 Команда diff
- 5.11 Команда едгер
- 5.12 Регулярные выражения

#### 6. Командные файлы и язык Shell

- 6.1 Общие сведения о языке Shell
- 6.2 Операторы shell как команды. Командные операторы
- 6.3 Пример скрипта на Shell
- 6.4 Пользовательские переменные. Ввод-вывод
- 6.5 Позиционные и специальные параметры
- 6.6 Переменные окружения
- 6.7 Скобки и кавычки
- 6.8 Выражения
- 6.9 Оператор if. Команда test
- 6.10 Оператор case
- 6.11 Оператор for
- 6.12 Операторы while и until
- 6.13 Операторы break и continue
- 6.14 Функции
- 6.15 Отладка скриптов на Shell

#### 7. Управление пакетами и менеджеры пакетов

- 7.1 Понятие о программных пакетах. Менеджеры пакетов
- 7.2 Структура пакета deb
- 7.3 Программы для работы с пакетами debian
- 7.4 Программа dpkg
- 7.5 Программа арt

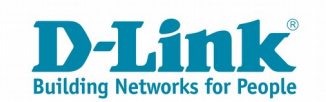

- 7.6 Графические средства для работы с пакетами. Программа Synaptic
- 7.7 Другие менеджеры пакетов rpm, yum. Программа alien

7.8 Компиляция программ из исходных кодов

### **8. Компилятор GCC**

8.1 Общие сведения о компиляторе GCC

8.2 Компиляция простейшей программы

8.3 Структура компилятора: препроцессор, компилятор, ассемблер,

### компоновщик

8.4 Компиляция программ на языке C

- 8.5 Другие полезные опции компилятора
- 8.6 Компиляция программ на языке C++
- 8.7 Структура компилятора GCC

## **9. Утилита Make**

- 9.1 Понятие о системах сборки
- 9.2 Утилита Make
- 9.3 Введение в написание Make-файлов
- 9.4 Алгоритм работы утилиты make
- 9.5 Стандартные имена целей
- 9.6 Использование переменных в Make
- 9.7 Предопределенные правила
- 9.8 Дополнительные возможности Make
- 9.9 Недостатки Make. Другие системы сборки

## **10. Отладчики в Linux**

- 10.1 Отладчики в Unix и Linux. Отладчик GDB
- 10.2 Общее описание и основные команды отладчика GDB
- 10.3 Пример отладки программы
- 10.4 Отладчик DDD. Отладка программы с использованием средств визуализации данных

#### **11. Системы управления версиями**

11.1 Введение в системы управления версиями

11.2 Введение в систему управления версиями Git

## **Лабораторные работы**

Лабораторная работа №1. **Установка Linux на виртуальной машине VirtualBox** Лабораторная работа №2. **Команды Linux для работы с файлами и каталогами**

Лабораторная работа №3. **Команды Linux для работы с процессами**

Лабораторная работа №4. **Перенаправление потоков и команды-фильтры**

Лабораторная работа №5. **Командные файлы и язык Shell**

Лабораторная работа №6. **Менеджеры программных пакетов в Linux**

Лабораторная работа №7. **Компилятор GCC. Отладчик GDB. Отладчик DDD**

Лабораторная работа №8. **Утилита Make**

Лабораторная работа №9. **Основы работы с системой управления версиями Git**